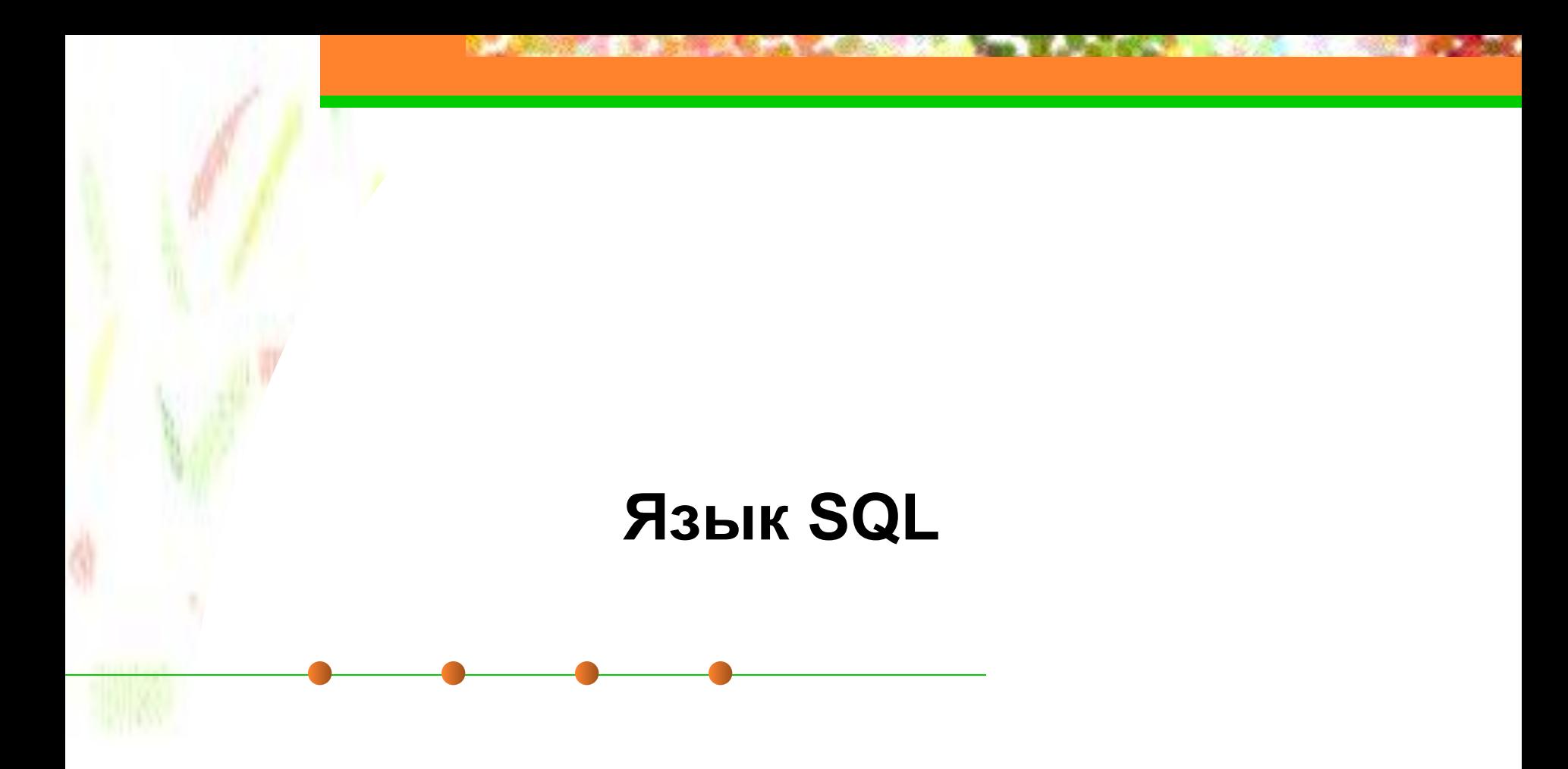

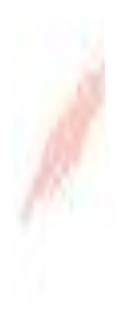

# **SQL** (Structured Query Language – структурированный язык запросов) – язык для взаимодействия с БД.

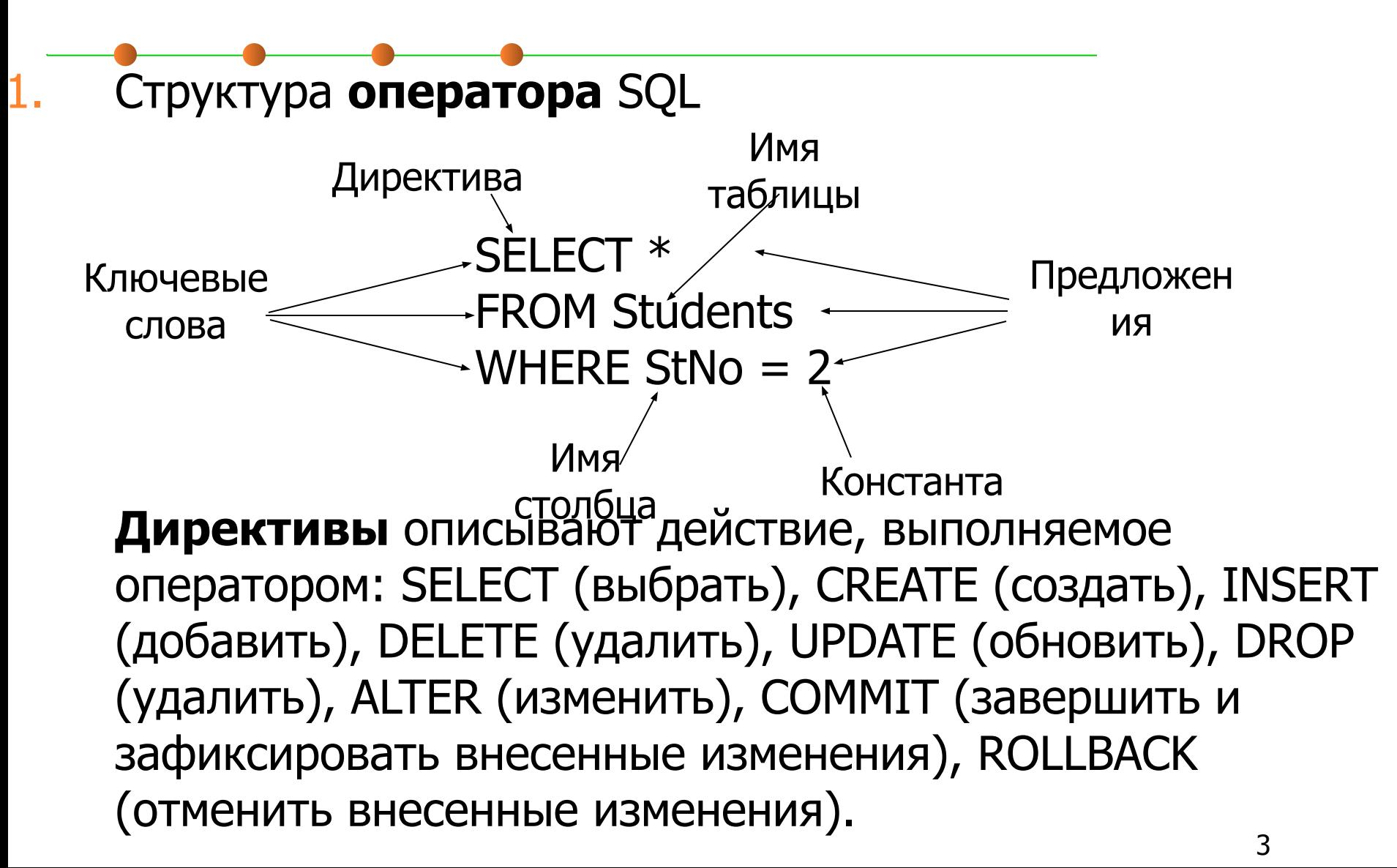

**Предложение** описывает данные, с которыми работает оператор, или содержит уточняющую информацию о действии, выполняемом оператором: FROM (откуда), WHERE (где), GROUP BY (группировать по), HAVING (имеющий), ORDER BY (упорядочить по), INTO (куда).

#### **2. Имена (идентификаторы)**

- длина до 128 символов
- используемые символы только прописные или строчные буквы латинского алфавита, цифры или символ подчеркивания (\_). Первым символом должна быть буква.
- составное имя идентификатор базы данных, ее владельца и (или) объекта базы данных. Например, полное имя таблицы состоит из имени владельца таблицы и имени таблицы, разделенных точкой (.): Admin.Students.

#### **3. Комментарии**

- /\* и \*/ многострочный комментарий
	- -- − однострочный комментарий

#### **4. Типы данных**

- INTEGER или INT целое число (обычно до 10 значащих цифр и знак);
- SMALLINT "короткое целое" (обычно до 5 значащих цифр и знак);
- NUMERIC(p, q) десятичное число, имеющее p цифр (0<p<16) и знак; с помощью q задается число цифр справа от десятичной точки (q< p, если q = 0, оно может быть опущено);
- REAL число с плавающей запятой;

- CHAR(n) (CHARACTER(n)) символьная строка фиксированной длины из n символов (0 < n< 256);
- VARCHAR (n) (CHARACTER VARYING (n))– символьная строка переменной длины, не превышающей n символов (n> 0 и разное в разных СУБД, но не более 8 Кб);
- DATE дата в формате, определяемом специальной командой (по умолчанию mm/dd/yy, например, 10/03/12).
- TIME время в формате, определяемом специальной командой, по умолчанию hh.mm.ss.
- BOOLEAN принимает истинностные значения (TRUE или FALSE).

#### **5. Константы (литералы)**

- Числовые константы: 21, -345, +234,6547
	- Константы с плавающей запятой: 1.5Е3, -3.14159Е1, 2.5 Е7
- Строковые константы: 'Это символьная строка'. Если в строковую константу нужно включить одинарную кавычку, то вместо нее надо писать две одинарные кавычки: ' Здесь внутри будут ' ' одинарные' ' кавычки'.
- Константы даты и времени. Пример для даты: '2012-10-03', '1993-12-10'. Пример для времени: '17:22:10', '01:01:01'.
- Логические константы: TRUE, FALSE, UNKNOWN
- Отсутствующие данные (значение NULL)

#### Запросы на чтение данных. Оператор SELECT **Синтаксис оператора SELECT**

**SELECT** [**ALL** | **DISTINCT**] список\_возвращаемых\_столбцов|\* **FROM** список имен таблиц [**WHERE** условие\_поиска] [**GROUP BY** список\_имен\_столбцов] [**HAVING** условие\_поиска] [**ORDER BY** имя\_столбца [**ASC** | **DESC**],…]

Примечание: в квадратных скобках указаны предложения, которые могут отсутствовать в операторе SELECT.

#### **Схема БД (для примеров)**

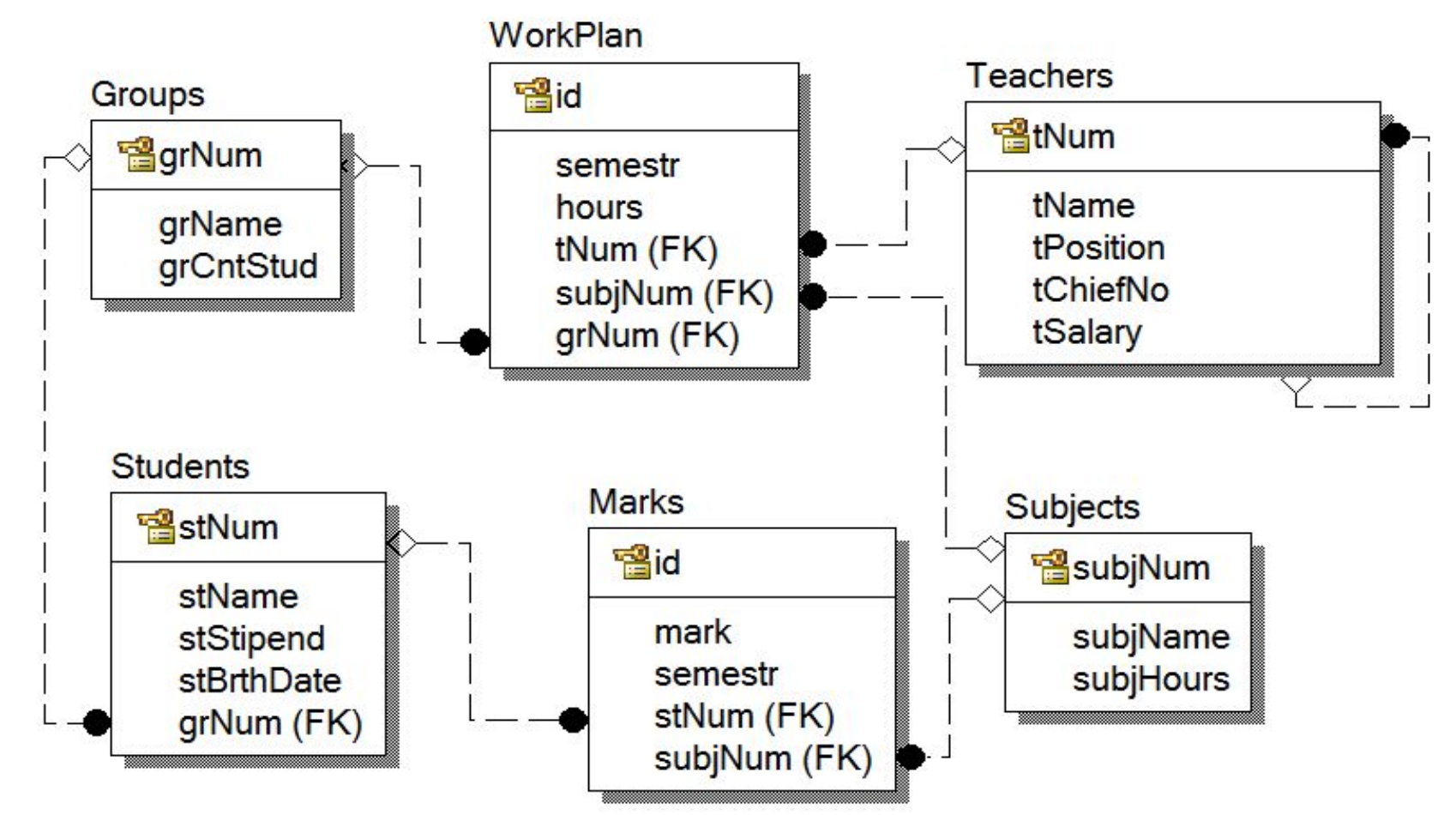

#### **1. Цель запроса. Предложение SELECT**

Предложение SELECT cодержит список возвращаемых столбцов, разделенных символом «запятая» (,).

#### **1.1 Способы указания выводимых столбцов**

**вывод значений определенных столбцов** одной из таблицы, указанной в предложении FROM Пример. Получить список студентов и размер их стипендий.

> **SELECT** stName, stStipend **FROM** Students;

• для **вывода всех столбцов** таблицы, указанной в предложении FROM, можно перечислить все их названия или воспользоваться символом «звездочка» (\*) Пример. Вывести все столбцы таблицы Groups. **SELECT** grNum, grName, grCntStud **FROM** Groups;

или

**SELECT \* FROM** Groups;

**• уточнение имен** столбцов путем указания полного имени столбца: **имя\_таблицы.имя\_столбца**.

Пример:

**SELECT** Groups.grNum, Groups.grName, Groups.grCntStud **FROM** Groups ;

**1.2 Исключение повторяющихся строк**

Для исключения повторяющихся строк из результирующей таблицы используется ключевое слово **DISTINCT**, которое указывается перед списком возвращаемых столбцов.

Пример. Вывести значения столбца tPosition таблицы Teachers.

**SELECT** tPosition **FROM** Teachers;

Пример. Вывести уникальные значения столбца tPosition таблицы Teachers. **SELECT** DISTINCT tPosition **FROM** Teachers;

#### Запросы на чтение данных. Оператор SELECT **1.3 Использование вычисляемых выражений**

Пример. Вывести фамилии студентов, размер их стипендий в грн. и в \$. **SELECT** stName, stStipend, stStipend / 8,14 **FROM** Students ;

**1.4 Переопределение имен результирующих столбцов**

Для переопределения имени результирующего столбца (создания его синонима) используется ключевое слово **AS**.

**1.5 Включение текста в результат запроса**

В предложении SELECT кроме имен столбцов и выражений с ними можно указывать константы (и константные выражения).

Пример. Вывести фамилии студентов и размер их стипендий, оформив результат предложениями на русском языке. **SELECT 'Студент'**, stName, **'получает стипендию'**, stStipend **FROM** Students ;

**2. Используемые таблицы. Предложение FROM**

Предложение FROM cодержит список имен таблиц, разделенных символом «запятая» (,). Например, **FROM Students, Groups**.

Можно указывать **синонимы (псевдонимы) имен таблиц**.

Например, **FROM** Students **st**, Groups **gr**

**3. Отбор строк. Предложение WHERE**

Предложение WHERE состоит из ключевого слова **WHERE**, за которым следует **условие поиска**, определяющее, какие именно строки требуется выбрать. Если условие поиска имеет значение TRUE, строка будет включена в результат запроса.

Если условие поиска имеет значение FALSE или NULL, то строка исключается из результата запроса.

**3.1 Условия отбора строк**

#### **• Сравнение**

Выражение $1 = |lt>|lt|=|lt|=$ Выражение2

#### **• Проверка на принадлежность диапазону значений (BETWEEN)**

проверяемое\_выражение [**NOT**] **BETWEEN** минимум **AND** максимум

Пример. Получить список студентов, получающих стипендию в диапазоне от 650 до 1100 грн.

**SELECT** stName, stStipend

**FROM** Students

**WHERE** stStipend **BETWEEN** 650 **AND** 1100;

**• Проверка на принадлежность множеству (IN)**

проверяемое\_выражение [**NOT**] **IN** (набор\_констант)

Пример. Получить список студентов, получающих стипендию 650 или 730, или 900 грн.

**SELECT** stName, stStipend

**FROM** Students

**WHERE** stStipend **IN** (650, 730, 900);

**• Проверка на соответствие шаблону (LIKE)**

имя\_столбца [**NOT**] **LIKE** шаблон [ESCAPE символ\_пропуска), где

шаблон – это строка, в которую может входить один или более подстановочных знаков.

подстановочные знаки:

**%** – совпадает с любой последовательностью из нуля или более символов

> Пример. Получить сведения о студентах, чья фамилия начинается с «Иван».

#### **SELECT** \* **FROM** Students **WHERE** stName **LIKE 'Иван%'**;

**\_** (символ подчеркивания) – совпадает с любым отдельным символом.

Пример. Получить сведения о студентах, чье имя «Наталья» или «Наталия».

**SELECT** \* **FROM** Students **WHERE** stName **LIKE '%Натал\_я'**;

символ пропуска используется для проверки наличия в строках символов, использующихся в качестве подстановочных знаков (%, \_).

Пример. Получить сведения из таблицы "Data", где в поле результат содержится фрагмент текста "менее 50%" .

#### **SELECT** \*

**FROM** Data

**WHERE** Result **LIKE** '%менее 50**\$**% %' **ESCAPE \$**;

**• Проверка на равенство значению NULL (IS NULL)**

#### имя\_столбца **IS** [**NOT**] **NULL**

Пример. Получить сведения о студентах, получающих стипендию.

- **SELECT** stName, stNum, stStipend
- **FROM** Students
- **WHERE** stStipend **IS NOT NULL**;

**• Составные условия поиска (AND, OR и NOT)** WHERE [NOT] условие\_поиска **[AND|OR]** [NOT] условие\_поиска …

Пример. Получить сведения о студентах, которые учатся в группе с кодом «1» и получают стипендию.

**SELECT** \*

**FROM** Students

**WHERE** (grNum = 1) **AND** (stStipend IS NOT NULL);

#### **Естественное соединение таблиц**

Объединенную таблицу образуют пары тех строк из различных таблиц, у которых в связанных столбцах содержатся одинаковые значения.

Пример 1. Получить список студентов и названия их групп. **SELECT** stName, grName **FROM** Students, Groups **WHERE** (**Students.grNum** = **Groups.grNum**); Cвязанные столбцы представляют собой пару «внешний ключ – первичный ключ».

#### Агрегатные функции

- **Агрегатная функция** принимает в качестве аргумента какой-либо столбец данных целиком, а возвращает одно значение, которое определенным образом подытоживает этот столбец.
- SUM(выражение | [DISTINCT] имя\_столбца) сумма [различных] числовых значений
- AVG(выражение | [DISTINCT] имя\_столбца) средняя величина [различных] числовых значений
- MIN(выражение | имя\_столбца) наименьшее среди всех значений

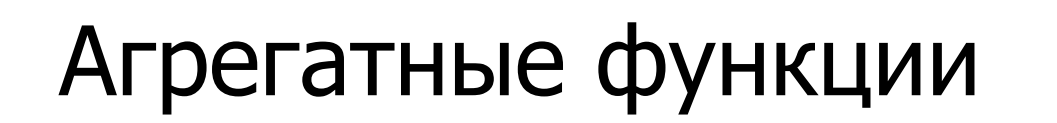

- MAX(выражение | имя\_столбца) наибольшее среди всех значений
- COUNT([DISTINCT] имя\_столбца) подсчитывает количество значений, содержащихся в столбце
- COUNT(\*) подсчитывает количество строк в таблице результатов запроса

**Примечание**: агрегатные функции нельзя применять в предложении WHERE

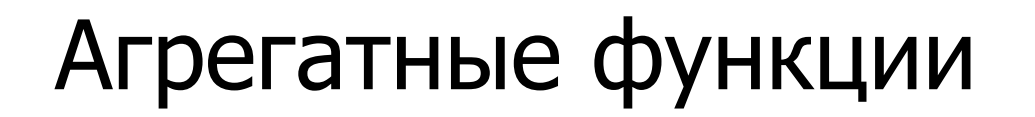

Пример 1. Найти суммарное, среднее, минимальное и максимальное значение стипендии студентов. **SELECT** SUM(stStipend) AS Sm, AVG(stStipend) AS Av, MIN(stStipend) AS Mn, МАХ(stStipend) AS Mx **FROM** Students

Пример 2. Найти количество студентов, получающих стипендию. **SELECT** COUNT(\*) AS Cnt **FROM** Students **WHERE** stStipend > 0

### Сортировка результатов запроса. Предложение ORDER BY

ORDER BY имя\_столбца [ASC | DESC], **…**

где, ASC – возрастающий, DESC – убывающий порядок сортировки.

Пример. Вывести список фамилий студентов, учащихся в группе КИ-125 в обратном алфавитном порядке. **SELECT** stName **FROM** Students, Groups **WHERE** Students.stNum = Groups.grNum AND Groups.grName = 'КИ-125' **ORDER BY** stName DESC

Использование фразы GROUP BY позволяет сгруппировать строки в группы, имеющие одинаковые значения указанного поля:

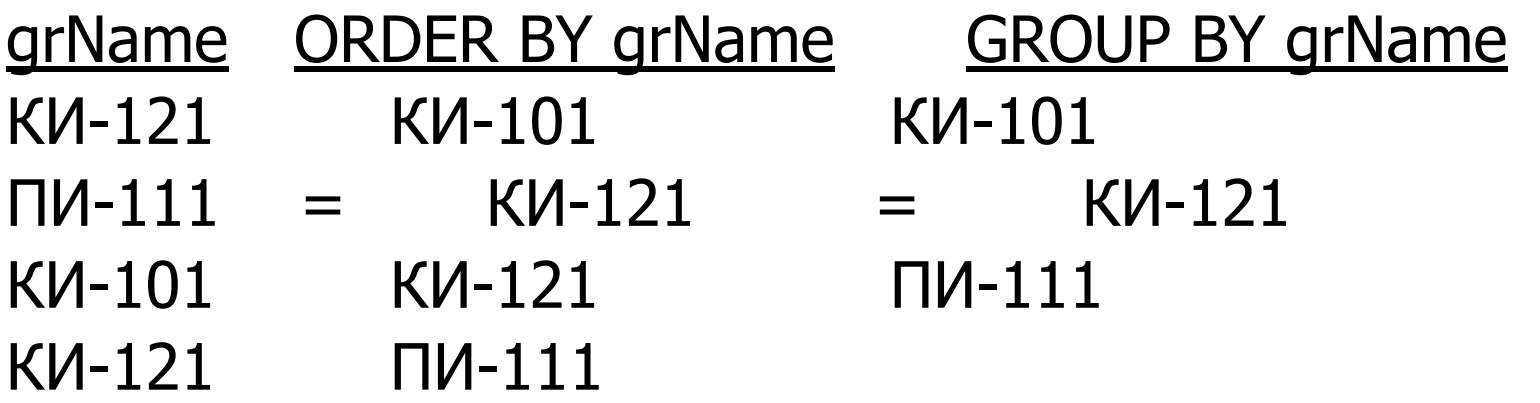

К группам, полученным после применения GROUP BY, можно применить любую из стандартных агрегатных функций.

Пример 1. Получить список студентов и их средний балл. **SELECT** stName, AVG(mark) AS AvgMark **FROM** Students, Marks **WHERE** Students.stNum = Marks.stNum **GROUP BY** stName

**Примечание**. В списке отбираемых полей оператора SELECT, содержащего раздел GROUP BY, можно включать только агрегатные функции и поля, которые входят в условие группировки.

#### **Несколько столбцов группировки**

Пример. Получить список студентов и их средний балл за каждый семестр. **SELECT** stName, semestr, AVG(mark) AS AvgMark **FROM** Students, Marks **WHERE** Students.stNum = Marks.stNum **GROUP BY** stName, semestr

#### **Значения NULL в столбцах группировки**

Строки, имеющие значение NULL в одинаковых столбцах группировки и идентичные значения во всех остальных столбцах группировки, помещаются в одну группу.

**Условия поиска групп. Предложение HAVING**

Предложение HAVING, используемое совместно с GROUP BY, позволяет исключить из результата группы, неудовлетворяющие условию (так же, как WHERE позволяет исключить строки).

Пример 1. Получить список групп специальности КИ, в которых число студентов меньше 15. **SELECT** grName, COUNT(\*) AS CntStudents **FROM** Students, Groups **WHERE** Students.gtNum = Groups.grNum AND Groups.grName LIKE 'КИ%' **GROUP BY** grName **HAVING** COUNT(\*) < 15

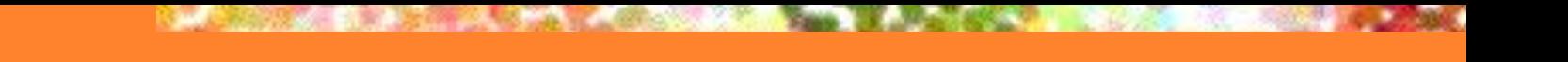

#### Вложенные запросы

**Вложенным запросом** (подзапросом) называется запрос, содержащийся в предложении WHERE или HAVING другого оператора SQL.

Пример 1. Получить список предметов, по которым была получена оценка <4. **SELECT** subjName **FROM** Subjects **WHERE** subjNum IN ( **SELECT** subjNum **FROM** Marks **WHERE** mark  $<$  4)

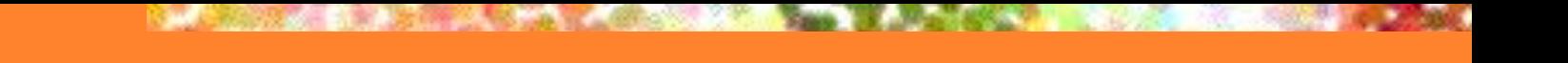

#### Вложенные запросы

**Коррелируемым** подзапросом называется подзапрос, который содержит ссылку на столбцы таблицы внешнего запроса.

Пример 2. Вывести список студентов, средний балл которых выше 4,5. **SELECT** stName **FROM Students WHERE** (**SELECT** AVG(mark)  **FROM** Marks **WHERE** Marks.stNum = Students.stNum)  $> 4.5$ 

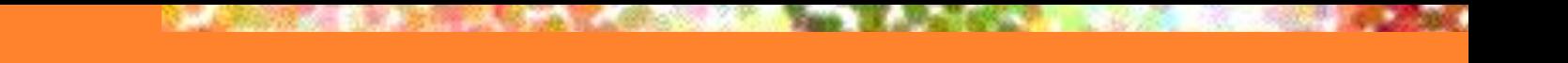

#### Вложенные запросы

#### **Особенности вложенных запросов**:

- вложенный запрос всегда заключается в круглые скобки;
- таблица результатов вложенного запроса всегда состоит из одного столбца;
- во вложенный запрос не может входить предложение ORDER BY.

### Предложение SELECT INTO

Для сохранения результатов SQL-запроса можно использовать новую таблицу. В этом случае синтаксис операции выборки имеет вид:

- **SELECT** … **INTO** <имя новой таблицы> **FROM** … [**WHERE**…]
- Пример: **SELECT** \* **INTO** StudentsBackup **FROM** Students

Для модификации данных используются три оператора: INSERT, DELETE и UPDATE.

1. Добавление строки в таблицу БД осуществляется с помощью оператора INSERT (вставка): **INSERT INTO** имя\_таблицы (имя\_столбца,…) **VALUES** (константа | NULL,…)

Пример. Добавить запись о новой группе 'КИ-111' в БД. **INSERT INTO** Groups (grNum, grName, grHead) **VALUES** (6, 'КИ-111', 11234);

При **добавлении значений во все столбцы** таблицы список столбцов можно не писать: **INSERT INTO** Groups **VALUES** (6, 'КИ-111', 11234);

**Многострочный оператор INSERT** добавляет в таблицу несколько строк: **INSERT INTO** имя\_таблицы (имя\_столбца,…) запрос

Пример. Скопировать данные из таблицы Groups в таблицу GroupsCopy **INSERT INTO** GroupsCopy (grNum, grName, grHead) **SELECT** grNum, grName, grHead **FROM** Groups;

2. Удаление строк из таблицы БД осуществляется с помощью оператора DELETE (удалить): **DELETE FROM** имя таблицы [**WHERE** условие\_поиска],

где условие поиска может быть вложенным запросом.

Пример. Удалить сведения о студенте с номером зачетки 12345.

**DELETE FROM** Students **WHERE** stNum = 12345;

Примечание. Отсутствие предложения WHERE приводит к удалению ВСЕХ строк из указанной таблицы.

3. Обновление значения одного или нескольких столбцов в выбранных строках одной таблицы БД осуществляется с помощью оператора UPDATE (обновить): **UPDATE** имя\_таблицы **SET** имя\_столбца = выражение, …

[**WHERE** условие\_поиска]

Пример. Увеличить на 20% размер стипендии студентов, которые ее получают. **UPDATE** Students **SET** stStipend = 1.2 \* stStipend **WHERE** stStipend IS NOT NULL;

Примечание. Отсутствие предложения WHERE приводит к обновлению ВСЕХ строк из указанной таблицы.

# Операции определения данных (DDL)

#### **Команды DDL:**

- CREATE создает объект БД;
- ALTER изменяет определение существующего объекта;
- DROP удаляет ранее созданный объект.

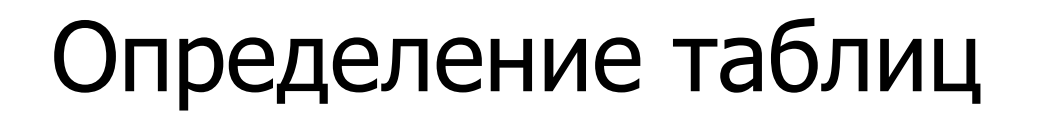

#### **1. Создание таблиц с помощью языка SQL**

Для создания таблицы в языке SQL используется оператор CREATE TABLE:

#### **CREATE TABLE** <имя\_таблицы> (

<имя\_колонки> <тип\_данных>[,

 $\langle$ имя колонки>  $\langle$ тип данных>]...)

#### [[**CONSTRAINT** <имя\_ограничения>] <ограничение уровня колонки>]…

#### [[**CONSTRAINT** <имя\_ограничения>] <ограничение уровня таблицы>]

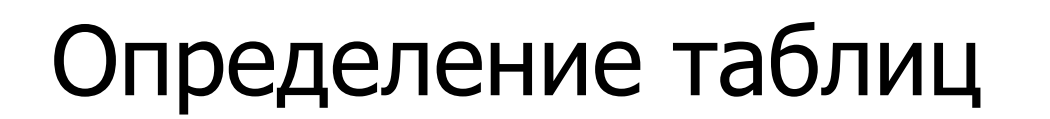

**Ограничения**:

**PRIMARY KEY** – определение первичного ключа таблицы;

- **UNIQUE** обеспечение уникальности значений в колонке;
- **NULL / NOT NULL** разрешение или запрещение неопределенных значений в колонке;
- **CHECK <условие>** задание условия на значение данных в колонке;
- **[FOREIGN KEY <имя\_колонки>] REFERENCES <имя\_таблицы> <имя\_колонки>** – определение внешнего ключа для таблицы.

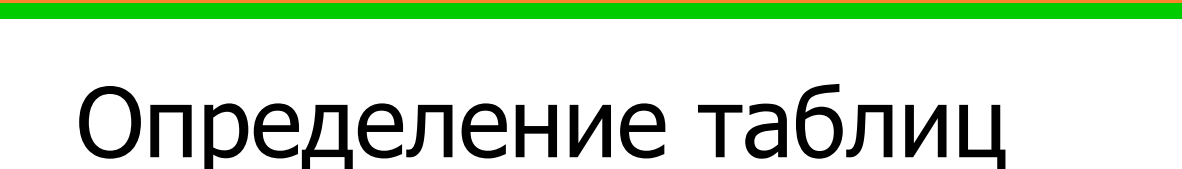

#### **Пример**:

#### **CREATE TABLE** student (

- numZach integer **CONSTRAINT** pkSt **PRIMARY KEY**,
- fio char(30),
- stipend integer **CHECK** (stipend **BETWEEN** 500 **AND** 800),
- pol char(1) **CHECK** (pol='м' **OR** pol='ж'),
- grNum integer **REFERENCES** groups (grNum) **ON DELETE CASCADE**

#### );

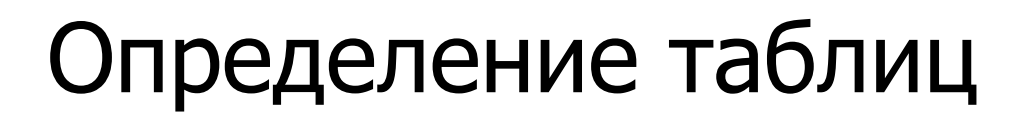

**2. Изменение таблиц. Оператор ALTER TABLE ALTER TABLE** ИМЯ ТАблицы **ADD** определение\_столбца **ALTER** имя\_столбца **SET DEFAULT** значение | **DROP DEFAULT DROP** имя\_столбца **CASCADE** | **RESTRICT ADD** определение\_первичного\_ключа **ADD** определение\_внешнегого\_ключа **ADD** условие\_уникальности\_данных **ADD** условие\_проверки **DROP CONSTRAINT** имя\_ограничения **CASCADE** | **RESTRICT**

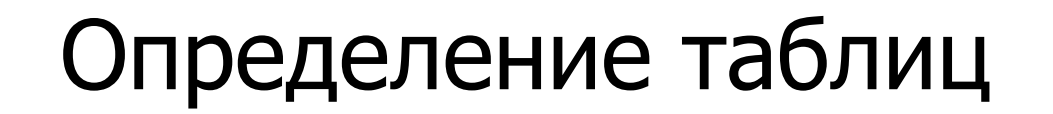

#### Пример. Добавить первичный ключ в таблицу student

#### **ALTER TABLE** student **ADD CONSTRAINT** "pk" **PRIMARY KEY** (numZach);

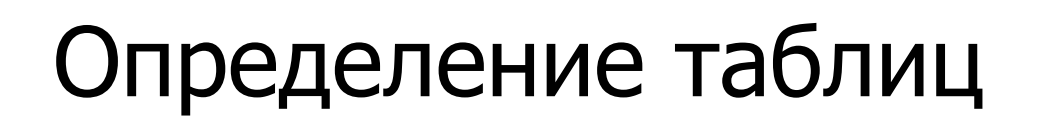

#### **3. Удаление таблицы**

Для удаления таблицы из БД в языке SQL используется оператор DROP TABLE:

#### **DROP TABLE** <имя\_таблицы> **CASCADE** | **RESTRICT**